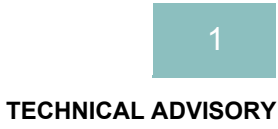

## **Changing Systems and Upgrading to GENTRAN:Director 5.3**

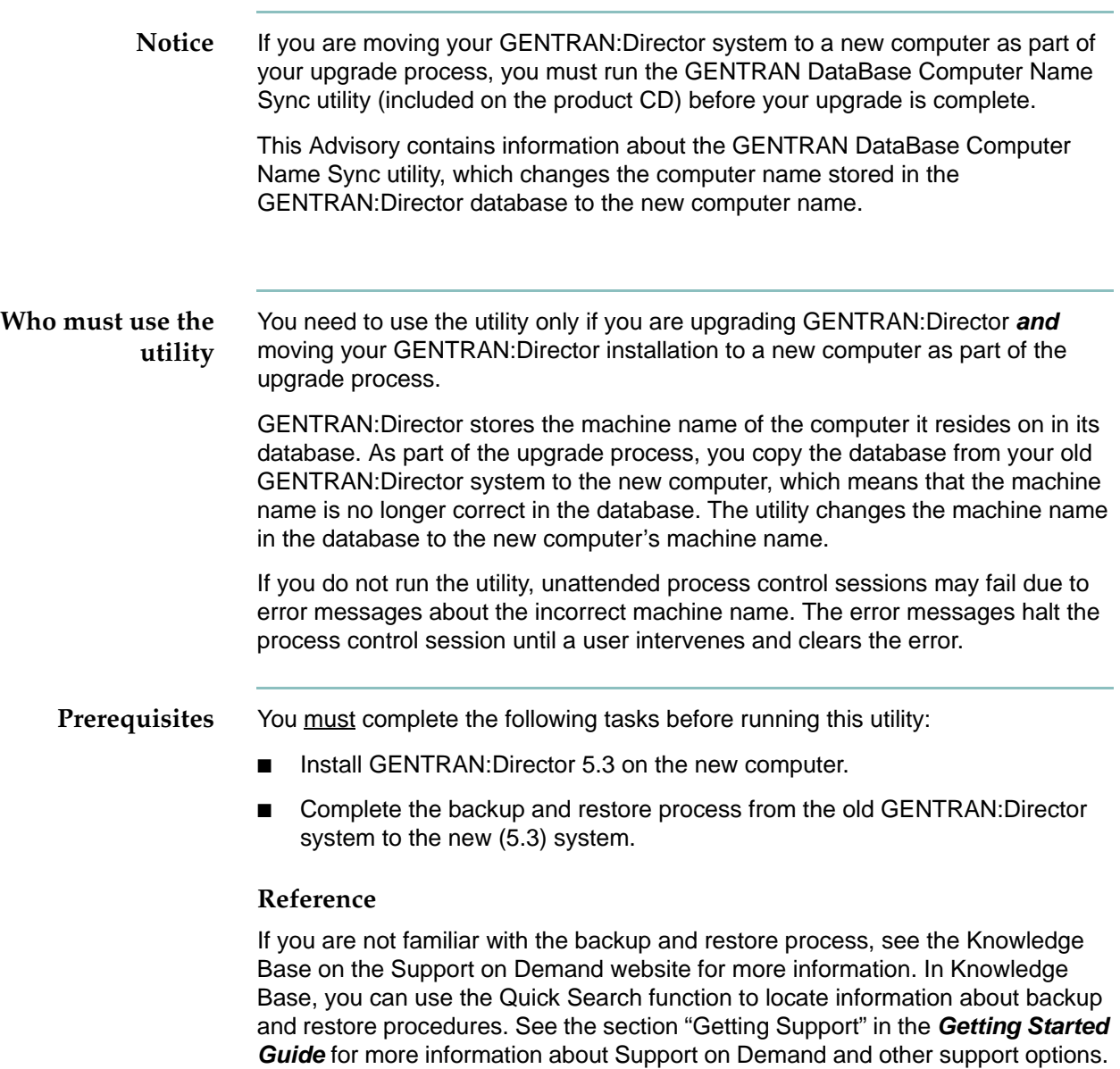

 $\sqrt{ }$ 

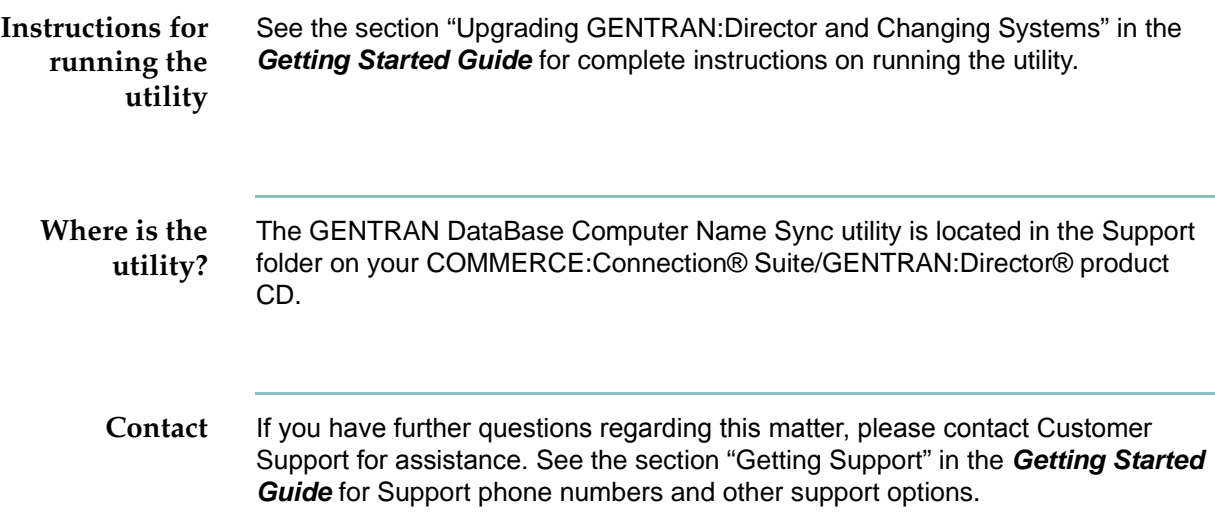

f,